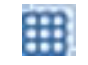

# **X\_TRADER® Order Pane**

This quick reference guide describes X\_TRADER 7.17.x Order Pane functionality.

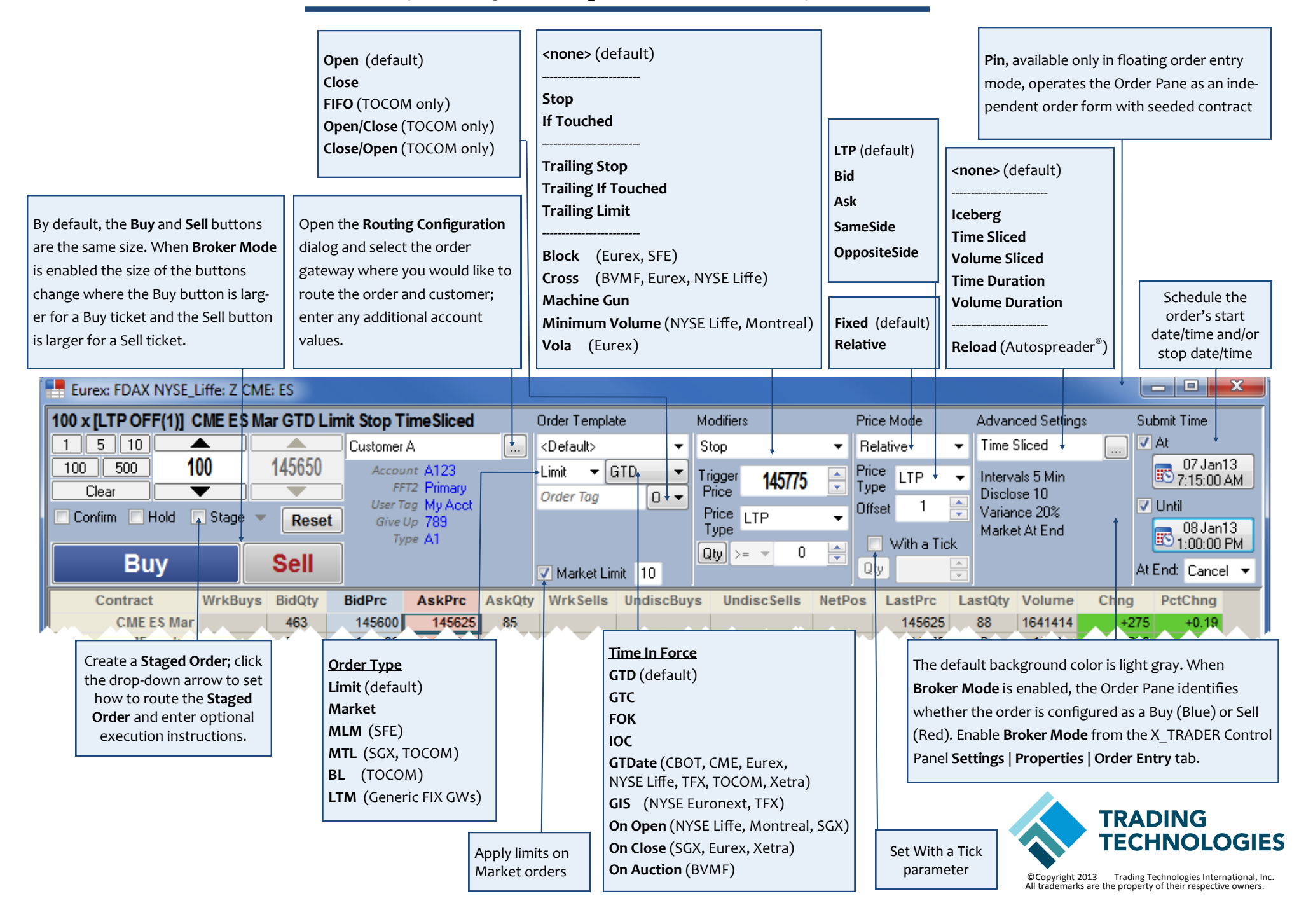

## **Modifiers**

**Trigger Price:** price to trigger order

**Ticks Away:** number of ticks away from Price Type; evaluated based on Buy/Sell direction of order (Trailing Orders)

**Price Type:** price used to evaluate trigger

**Qty** or **%:** quantity or percentage required at trigger price to activate trigger

**Number of Retries:** number of retry attempts (Machine Gun) **Interval (ms):** time between each retry attempt (Machine Gun)

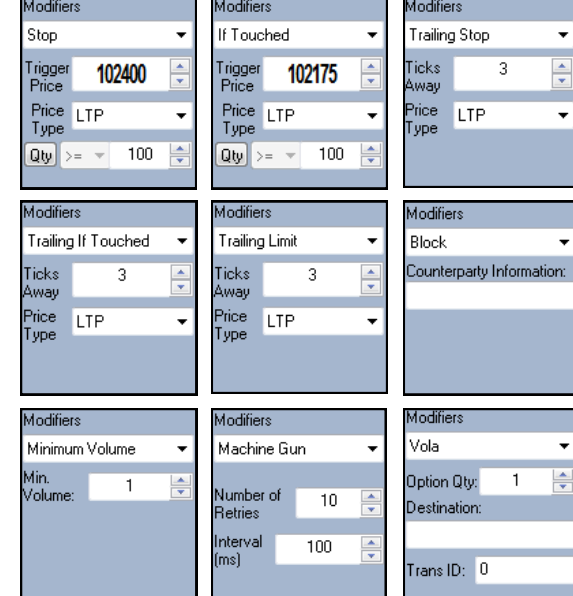

#### **Price Mode**

**Price Mode:** order submitted using

manually entered price (**Fixed**) or dynamic price relative to market (**Relative**)

**Price Type:** base price used to calculate relative price of child order

**Offset:** value applied to base price to determine child order price

**With a Tick:** set With a Tick parameter

**WAT Qty:** threshold quantity or percentage of original total quantity for With a Tick orders

## Advanced Settings lceberg Disclose 50 Variance 20% √ Override Native

**Account Detai** 

Open  $\sqrt{A1}$ 

Time | Qty<br>15:43:00 172

15:53:00 199

16:03:00 244

16:13:00 141

 $16:23:00$  233

16:33:00 277

16:43:00 273

16:53:00 156

17:03:00 222

Cancel

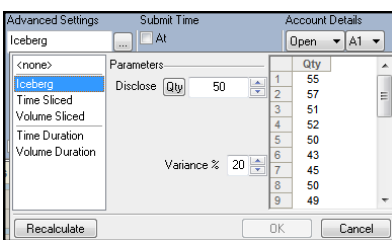

 $100$ 

 $10$ 

Variance % 20

 $[0_{pen}$   $\bullet$   $A1$   $\bullet$ 

Vol  $100$ 189

200<br>300 200

400 176

500  $213$ 

600 231

700<br>800 229

 $900$ 

Qty

218

182

 $209$ 

Cancel

 $\Box$  At

Disclose  $\boxed{\approx}$ 

Leftover Action

Half Life > Pavup

**Parameters** 

Interval

olume Sliced

<none>

ceberg

Time Sliced

**Time Duration** 

Volume Duration

Recalculate

## **Advanced Settings**

**Disclosed Qty** or **%:** disclosed quantity or percentage of total goal quantity viewable to the market

**Variance %:** percentage to vary each disclosed order portion

**Interval:** time between each disclosed portion (Time Sliced or Time Duration); number of contracts traded between each disclosed portion (Volume Sliced or Volume Duration)

**Interval Type:** sliced interval in **Min**, **Sec**, or **ms** (Time Sliced)

**Duration:** time to achieve total goal quantity (Time Duration); total quantity traded in market (Volume Duration)

**Leftover Action:** how to handle resting sliced order before disclosing next order portion (Time Sliced, Volume Sliced, or Duration)

**When:** when to execute **Market** or **Payup Leftover Actio**n (Time Sliced, Volume Sliced, or Duration)

**Ticks:** number of ticks to adjust limit order price when **Leftover Action** is **Payup** (Time Sliced, Volume Sliced, or Duration)

**Override Native:** force a native order to Synthetic SE for synthetic management

> X TRADER automatically corrects parameter fields that contain invalid values. When this occurs, child orders are recalculated and display with a yellow background in the **Preview Pane**.

#### anced **Reload**  $-\sqrt{41}$ .<br>Parameters **Otv** (none) Disclose Qty  $\overline{2}$  $\overline{2}$ Offset  $\overline{0}$  $\overline{2}$  $\overline{2}$  $\overline{2}$ Recalculate  $0K$ Cancel

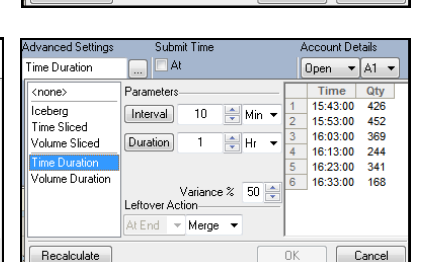

Suhmit Time

10 | Min +

 $\overline{200}$ 

Variance % 50

 $-$  nK

 $\Box$  At

Parameters

Interval

Disclose **Qty** 

Leftover Action-

 $t \text{End}$   $\blacktriangleright$  **Merge** 

ime Sliced

 $n$ one

ceberg

Volume Sliced

Time Duration

Becalculate

Volume Duration

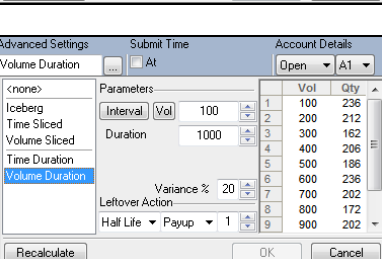

### **Submit Time**

**At:** enable the **Start Date/Time** button

**Start Date/Time:** date and time (HH:MM:SS) to activate order to either a Pending Trigger or Working state; designate **AM** or **PM**

**Until:** enable the **End Date/Time** button

**End Date/Time:** date and time (HH:MM:SS) to delete the parent order, associated child orders, and any undisclosed orders; designate **AM** or **PM**

**Note:** Times are in local workstation time zone.

**At End:** how to handle resting order when the **End Date/Time** is reached

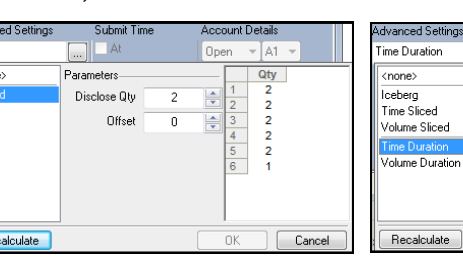

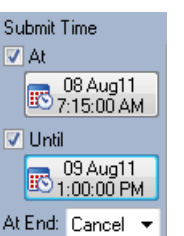

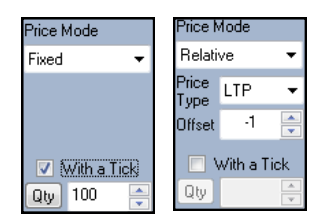